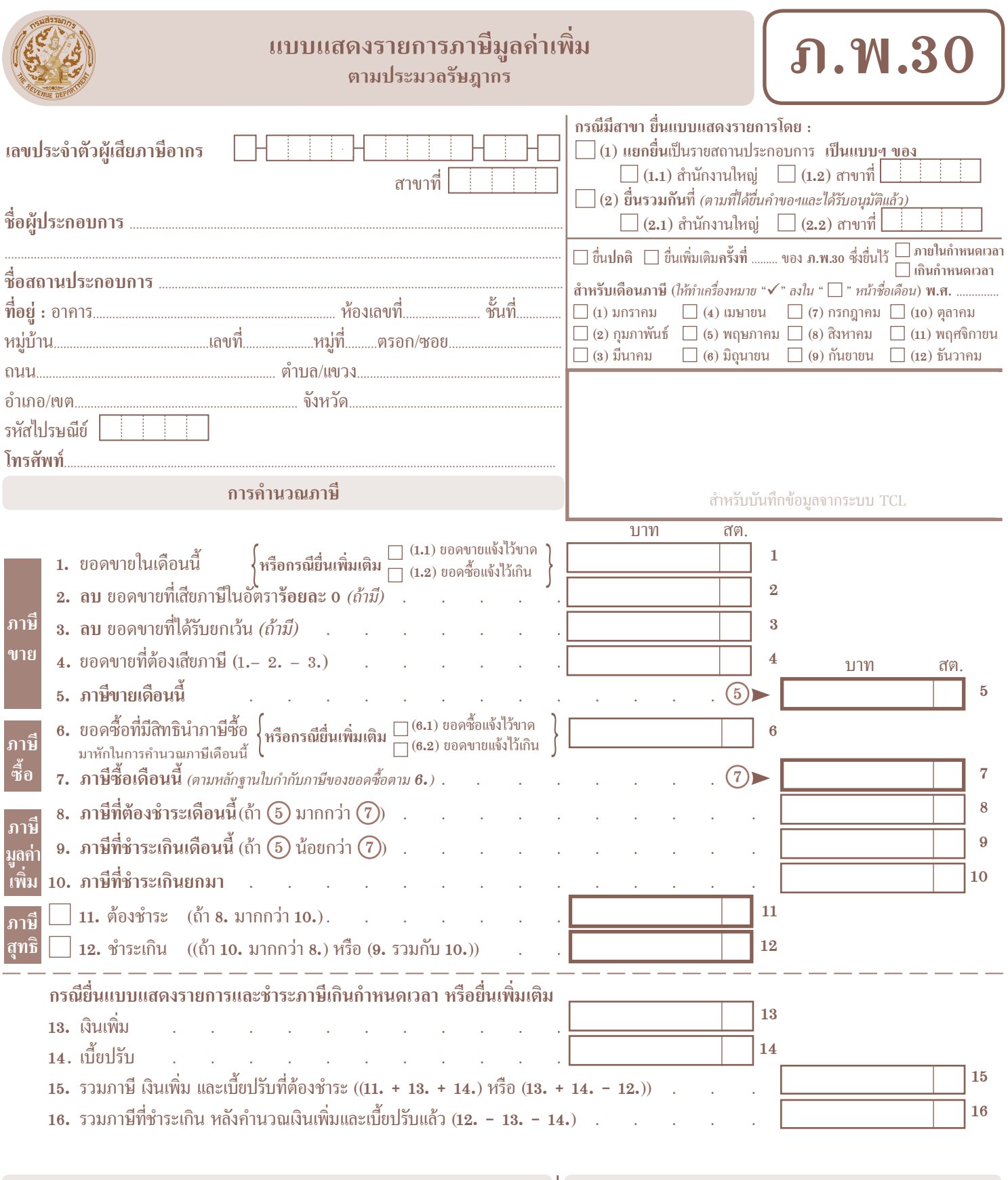

# **การขอคืนภาษี**

ถ้าประสงค์จะขอคืนภาษีที่ชำระเกินตามจำนวนเงินที่แสดงไว้ตาม **12.** หรือ **16. เปนเงินสด** หรือให้**โอนเข้าธนาคาร** โปรดลงชื่อในช่องข้างล่าง แล้วแต่กรณี หากไม่ลงชื่อถือว่าขอนำภาษีที่ชำระเกินเดือนนี้ไปชำระภาษีมูลค่าเพิ่มในเดือน

ถัดไป เว้นแต่กรณียื่นเพิ่มเติม หากไม่ลงชื่อจะต้องยื่นขอคืนด้วยแบบ **ค.10** เท่านั้น

# **เปนเงินสด** ลงชื่อ....................................................................................... ผู้ประกอบการ

**โอนเข้าธนาคาร** *(ตามที่ได้ยื่นคำขอฯ และได้รับอนุมัติจากสำนักงานสรรพากรพื้นที่ สาขาแล้ว)* ลงชื่อ...................................................................................... ผู้ประกอบการ

## **คำรับรอง**

ข้าพเจ้าขอรับรองว่า ข้อความที่แสดงในแบบแสดงรายการนี้ ถูกต้องและเปนความจริงทุกประการ กรณียื่นแบบแสดงรายการ เกินกำหนดเวลาหรือยื่นเพิ่มเติม ข้าพเจ้าขอลดเบี้ยปรับด้วย

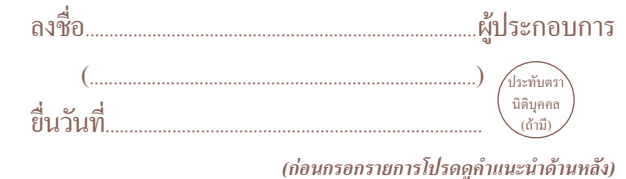

### **ผู้มีหน้าที่ยื่นแบบ ภ.พ.30**

แบบ **ภ.พ.30** นี้ เปนแบบแสดงรายการสำหรับผู้ประกอบการซึ่ง จดทะเบียนภาษีมูลค่าเพิ่มแล้ว และเปนผู้ประกอบการที่ต้องเสียภาษีโดยคำนวณ จาก**ภาษีขาย**หักด้วย**ภาษีซื้อ**ในแต่ละเดือนภาษี ทั้งนี้ ไม่ว่าผู้ประกอบการนั้นจะ ประกอบการในรูปของบุคคลธรรมดา คณะบุคคล ห้างหุ้นส่วนสามัญ กองมรดก บริษัทหรือห้างหุ้นส่วนนิติบุคคล องค์การของรัฐบาล หรือนิติบุคคล ในรูปแบบใด ์ ก็ตาม ใช้ขื่นแสดงรายการเป็นรายเดือนภาษี<br>ผู้ประกอบการที่มีสถานประกอบการหลายแห่ง และมีความประสงค์จะ

ี ขอยื่นแบบ**ภ.พ.**30 และชำระภาษีมูลค่าเพิ่มรวมกัน ก็ทำได้โดยต้องขออนุมัติต่อ<br>กรมสรรพากรก่อน และเมื่อได้รับอนุมัติจากกรมสรรพากรแล้ว จึงจะยื่นแบบและ ชำระภาษีรวมกันได้ ในกรณีนี้ให้ผู้ประกอบการยื่นแบบ **ภ.พ.30 เพียงฉบับเดียว พร้อมกับใบแนบ**ตามที่กรมสรรพากรกำหนด

#### **วิธีกรอกแบบ**

ในกรณีเปนสาขาและแยกยื่นแบบเปนรายสถานประกอบการ ให้กรอก เลขที่สาขาด้วย ทั้งนี้ ตามที่ระบุในใบทะเบียนภาษีมูลค่าเพิ่ม (ภ.พ.20) โดยให้กรอก ตัวเลขหลักสุดท้ายชิดช่องขวาสุด

ให้ระบุว่าเป็นการยื่นรวมกันหรือแยกยื่นโดยใส่เครื่องหมาย "  $\checkmark$  " ลงใน ช่อง " " หน้าข้อความนั้น

ให้ระบุว่าเปนการยื่นปกติหรือยื่นเพิ่มเติมครั้งที่เท่าใดและเปนการชำระ ภาษีของเดือนภาษี และปี พ.ศ.ใด โดยใส่เครื่องหมาย "  $\checkmark$  " ลงในช่อง "  $\Box$  " หน้าชื่อเดือนภาษีนั้นพร้อมกับกรอกป พ.ศ. ด้วย

**การคำนวณภาษี** ให้กรอกรายการดังนี้

 **1. ยอดขายในเดือนนี้(หรือกรณียื่นเพิ่มเติม (1.1) ยอดขายแจ้งไว้ขาด (1.2) ยอดซื้อแจ้งไว้เกิน)** ให้กรอกจำนวนเงินยอดขายทั้งสิ้น (ยอดขายที่ต้อง เสียภาษีมูลค่าเพิ่มใน**อัตราร้อยละ 7 และร้อยละ 0** รวมกับยอดขายที่ได้รับยกเว้น ภาษีมูลค่าเพิ่มตาม**มาตรา 81 แห่งประมวลรัษฎากร**) ในเดือนภาษีนี้

 **กรณียื่นเพิ่มเติม** ให้กรอกเฉพาะยอดขายที่แสดงไว้ขาดไป และหรือ ยอดซื้อที่แสดงไว้เกินไป โดยใส่เครื่องหมาย "  $\checkmark$  " ลงในช่อง "  $\Box$  " หน้าข้อความ นั้นแล้วแต่กรณี

 **2. ลบ ยอดขายที่เสียภาษีในอัตราร้อยละ 0 (ถ้ามี)** ให้กรอกจำนวนเงิน โดยยกยอดมาจากรายงานภาษีขาย เฉพาะยอดขายสินค้าหรือบริการที่เสียภาษี ใน**อัตราร้อยละ 0**

 **3. ลบ ยอดขายที่ได้รับยกเว้น (ถ้ามี)** ให้กรอกจำนวนเงินเฉพาะยอดขาย ที่ได้รับยกเว้นภาษีมูลค่าเพิ่มตาม**มาตรา 81 แห่งประมวลรัษฎากร** ในเดือนภาษีนี้

 **4. ยอดขายที่ต้องเสียภาษี(1. - 2. - 3.)** ให้กรอกผลลัพธ์ที่ได้จากการ นำยอดขายในเดือนภาษีนี้ตาม **1.** ลบด้วยยอดขายที่เสียภาษีใน**อัตราร้อยละ 0** ตาม **2.** และลบด้วยยอดขายที่ได้รับยกเว้นตาม **3.**

 **5. ภาษีขายเดือนนี้** ให้กรอกจำนวนเงินภาษีขายโดยยกยอดมาจาก ยอดรวมของช่อง "**จำนวนเงินภาษีมูลค่าเพิ่ม**" ในรายงานภาษีขาย

 **6. ยอดซื้อที่มีสิทธินำภาษีซื้อมาหักในการคำนวณภาษีเดือนนี้(หรือกรณี ยื่นเพิ่มเติม (6.1) ยอดซื้อแจ้งไว้ขาด (6.2) ยอดขายแจ้งไว้เกิน)** ให้กรอกเฉพาะ จำนวนเงินยอดซื้อที่มีสิทธินำภาษีซื้อมาหักในการคำนวณภาษีของเดือนภาษีนี้

 **กรณียื่นเพิ่มเติม** ให้กรอกเฉพาะยอดซื้อที่มีสิทธินำภาษีซื้อมาหักในการ คำนวณภาษีที่แสดงไว้ขาดไปและหรือยอดขายที่เสียภาษีมูลค่าเพิ่มในอัตรา**ร้อยละ7** ที่แสดง ไว้เกินไปโดยใส่เครื่องหมาย " $\checkmark$ " ลงในช่อง "  $\Box$  " หน้าข้อความนั้นแล้วแต่กรณี

 **7. ภาษีซื้อเดือนนี้** *(ตามหลักฐานใบกำกับภาษีของยอดซื้อตาม 6.)* ให้กรอกจำนวนเงินภาษีซื้อเดือนนี้ตามหลักฐานใบกำกับภาษีแบบเต็มรูปของ ยอดซื้อตาม **6.**ซึ่งมีสิทธินำมาหักเปนภาษีซื้อในการคำนวณภาษี โดยยกยอดมาจาก ยอดรวมของช่อง "**จำนวนเงินภาษีมูลค่าเพิ่ม**" ในรายงานภาษีซื้อ

 $\mathbf{s}$ . ภาษีที่ต้องชำระเดือนนี้ (ถ้า  $(5)$  มากกว่า  $(7)$ ) ให้นำจำนวนภาษีขาย เดือนนี้ตาม **5.** ลบด้วยจำนวนภาษีซื้อเดือนนี้ตาม **7.** ผลลัพธ์ที่่ได้ให้นำมากรอกใน **8.**

 $9.$  **ภาษีที่**ชำระเกินเดือนนี้ (ถ้า  $(5)$  น้อยกว่า  $(7)$ ) ให้นำจำนวนภาษีซื้อ เดือนนี้ตาม **7.** ลบด้วยจำนวนภาษีขายเดือนนี้ตาม **5.** ผลลัพธ์ที่ได้ให้นำมากรอกใน **9.**

 **10. ภาษีที่ชำระเกินยกมา** กรณีผู้ประกอบการมีภาษีที่ชำระเกินในเดือนก่อน และ**ไม่ได้**ขอคืนภาษี**เปนเงินสด**หรือให้**โอนเข้าธนาคาร** ให้กรอกจำนวนเงินภาษีที่ ชำระเกินซึ่งยกยอดมาจากเดือนภาษีก่อน

 **ข้อสังเกต** ภาษีที่ชำระเกินยกมา ห้ามนำมาใช้ในการคำนวณภาษีกรณียื่นเพิ่มเติม **11. ภาษีสุทธิที่ต้องชำระ** (ถ้า **8.** มากกว่า **10.**) ให้กรอกจำนวนเงินภาษีสุทธิ ที่ต้องชำระโดยนำจำนวนเงินตาม **8.** ลบด้วยจำนวนเงินตาม **10.** ผลลัพธ์ที่่ได้ให้นำมา กรอกใน **11.**

**12. ภาษีสุทธิที่ชำระเกิน** ((ถ้า **10.** มากกว่า **8.**) หรือ (**9.** รวมกับ **10.**)) ถ้าภาษี ที่ชำระเกินยกมาตาม **10.** มากกว่าภาษีที่ต้องชำระเดือนนี้ตาม **8.** หรือมีทั้งภาษีที่ ชำระเกินเดือนนี้ตาม **9.** และภาษีที่ชำระเกินยกมาตาม **10.** จะเปนภาษีสุทธิที่ชำระเกิน ให้นำจำนวนเงินตาม **10.** ลบด้วยจำนวนเงินตาม **8.** หรือนำจำนวนเงินตาม **9.** บวกกับจำนวนเงินตาม **10.** แล้วแต่กรณี ผลลัพธ์ที่ได้ให้นำมากรอกใน **12.**

 **ข้อสังเกต** กรณียื่นแบบแสดงรายการและชำระภาษีภายในกำหนดเวลา หรือยื่นปกติ การกรอกรายการจะสิ้นสุดที่ **11.** หรือ **12.** แล้วแต่กรณี

**กรณียื่นแบบแสดงรายการและชำระภาษีเกินกำหนดเวลาหรือยื่นเพิ่มเติม**

**13. เงินเพิ่ม** ในกรณีผู้ประกอบการชำระภาษีมูลค่าเพิ่มเกินกำหนดเวลา จะต้องคำนวณและชำระเงินเพิ่มอีก**ร้อยละ1.5** ต่อเดือน หรือเศษของเดือนของเงินภาษี ที่ต้องชำระเดือนนี้ตาม **8. ทั้งนี้ให้คำนวณเงินเพิ่มเปนรายเดือนนับแต่วันพ้นกำหนดเวลา ยื่นแบบ ภ.พ.30 ของเดือนภาษีนั้นจนถึงวันยื่นแบบ ภ.พ.30 และชำระภาษี**

 **14. เบี้ยปรับ** ในกรณีผู้ประกอบการยื่นแบบแสดงรายการภาษีมูลค่าเพิ่มไว้ ไม่ถูกต้องเปนเหตุให้จำนวนภาษีที่ต้องเสียคลาดเคลื่อนไป หรือยื่นเพิ่มเติมในกรณียอดขาย แจ้งไว้ขาดและหรือยอดซื้อแจ้งไว้เกิน หรือยื่นแบบฯ เกินกำหนดเวลาจะต้องคำนวณ และชำระเบี้ยปรับอีก **1 เท่า** หรือ **2 เท่า** ของเงินภาษีแล้วแต่กรณี ซึ่งเบี้ยปรับดังกล่าว ลดได้ตามระเบียบที่อธิบดีกำหนด ให้กรอกจำนวนเบี้ยปรับที่ขอลดได้แล้วตามระเบียบฯ

แบบ **ภ.พ.30**ที่ผู้ประกอบการยื่นเกินกำหนดเวลาหรือยื่นเพิ่มเติมถือเปน คำร้องขอลดเบี้ยปรับด้วย ผู้ประกอบการจะได้รับอนุมัติให้ลดเบี้ยปรับตามระเบียบฯ ในทันทีที่ยื่นแบบ **ภ.พ.30**

 **15. รวมภาษีเงินเพิ่ม และเบี้ยปรับที่ต้องชำระ ((11.+13.+14.) หรือ (13.+14.-12.))** ให้กรอกยอดรวม ภาษีสุทธิที่ต้องชำระตาม **11.** บวกเงินเพิ่มตาม **13.** บวกเบี้ยปรับตาม **14.** หรือเงินเพิ่มตาม **13.** บวกเบี้ยปรับตาม **14.** ลบภาษีสุทธิที่ ชำระเกินตาม **12.** แล้วแต่กรณี

 **16. รวมภาษีที่ชำระเกินหลังคำนวณเงินเพิ่มและเบี้ยปรับแล้ว (12.-13. -14.)** ถ้าภาษีสุทธิที่ชำระเกินตาม **12.** มีจำนวนมากกว่าเงินเพิ่มตาม **13.** และเบี้ยปรับ ตาม **14.** ให้นำยอดภาษีสุทธิที่ชำระเกินตาม **12.** ลบเงินเพิ่มตาม **13.** และลบเบี้ยปรับ ตาม **14.** ได้ผลลัพธ์เท่าไร ให้นำยอดมากรอกใน **16.**

**การขอคืนภาษี** ถ้าผู้ประกอบการประสงค์จะขอคืนภาษีที่ชำระเกิน *(ตาม 12. หรือ 16.)* **เปนเงินสด** หรือ**โอนเข้าบัญชีเงินฝากธนาคาร** ให้ลง**ลายมือชื่อผู้ขอคืน** ในช่อง "**การขอคืนภาษี**" แล้วแต่กรณีด้วย

 **หากไม่ลงลายมือชื่อขอคืนภาษีเปนเงินสด หรือไม่ลงลายมือชื่อขอคืนภาษี โดยให้โอนเข้าธนาคาร จะถือว่าท่านขอนำภาษีที่ชำระเกินเดือนนี้ไปชำระภาษีมูลค่าเพิ่ม ในเดือนถัดไป เว้นแต่กรณียื่นเพิ่มเติม หากไม่ลงลายมือชื่อขอคืนภาษีเปนเงินสด หรือไม่ลงลายมือชื่อขอคืนภาษีโดยให้โอนเข้าธนาคาร จะไม่ถือว่าท่านขอนำภาษีที่ชำระเกิน เดือนนี้ไปชำระภาษีมูลค่าเพิ่มในเดือนถัดไปและต้องยื่นขอคืนด้วยแบบ ค.10 เท่านั้น**

**ข้อสังเกต** กรณีขอคืนภาษีโดยให้**โอนเข้าธนาคาร**กรมสรรพากรจะคืนให้โดย **โอนเข้าบัญชีเงินฝากธนาคาร**ของผูประกอบการ ดังนั้นผู้ประกอบการต้องเปิดบัญชี ้ เงินฝากประเภท "**กระแสรายวัน**" หรือ "**ออมทรัพย์**" โดยต้องยื่นคำขอให้นำเงินภาษี มลค่าเพิ่มที่ได้รับคืนเข้าบัญชีเงินฝากของตน พร้อมคำรับรองการเป็นเจ้าของบัญชีเงินฝาก จากธนาคารและต้องได้รับอนุมัติจากสรรพากรอำเภอท้องที่แล้ว

ให้ผู้ประกอบการลงลายมือชื่อ และในกรณีเปนนิติบุคคลให้ประทับตรา นิติบุคคล *(ถ้ามี)* ด้วย พร้อมทั้งกรอกวันเดือนปีที่ยื่นแบบ

#### **กำหนดเวลา สถานที่ยื่นแบบและชำระภาษี**

 ให้ผู้ประกอบการที่จดทะเบียนภาษีมูลค่าเพิ่มยื่นแบบ **ภ.พ.30** พร้อมกับ ชำระภาษี *(ถ้ามี)* เปนรายเดือนภาษีทุกเดือน ไม่ว่าจะได้ขายสินค้าหรือให้บริการ ในเดือนภาษีนั้นหรือไม่ก็ตาม **ภายในวันที่15 ของเดือนถัดไป** ณ สถานที่ดังต่อไปนี้

 **1. ในเขตกรุงเทพมหานคร ให้ยื่น ณ**

 1.1 สำนักงานสรรพากรพื้นที่สาขาในท้องที่ที่สถานประกอบการตั้งอยู่ 1.2 สำนักงานสรรพสามิตพื้นที่กรุงเทพมหานคร 1 - 5 สำหรับ

ผู้ประกอบการที่ขายสินค้าหรือให้บริการที่ต้องเสียทั้งภาษีสรรพสามิตและภาษีมูลค่าเพิ่ม **2. นอกเขตกรุงเทพมหานคร ให้ยื่น ณ**

 2.1 สำนักงานสรรพากรพื้นที่สาขาในท้องที่ที่สถานประกอบการตั้งอยู่

 2.2สำนักงานสรรพสามิตพื้นที่สาขา หรือสำนักงานสรรพสามิตพื้นที่ ท้องที่ที่โรงงานอุตสาหกรรมหรือสถานบริการตั้งอยู่ สำหรับผู้ประกอบการที่ขายสินค้า หรือให้บริการที่ต้องเสียทั้งภาษีสรรพสามิตและภาษีมูลค่าเพิ่ม

> สอบถามข้อมูลเพิ่มเติมได้ที่ ศูนย์สารนิเทศสรรพากร RD Intelligence Center โทร. **1161**